## 電子入札の利用者登録Q&A

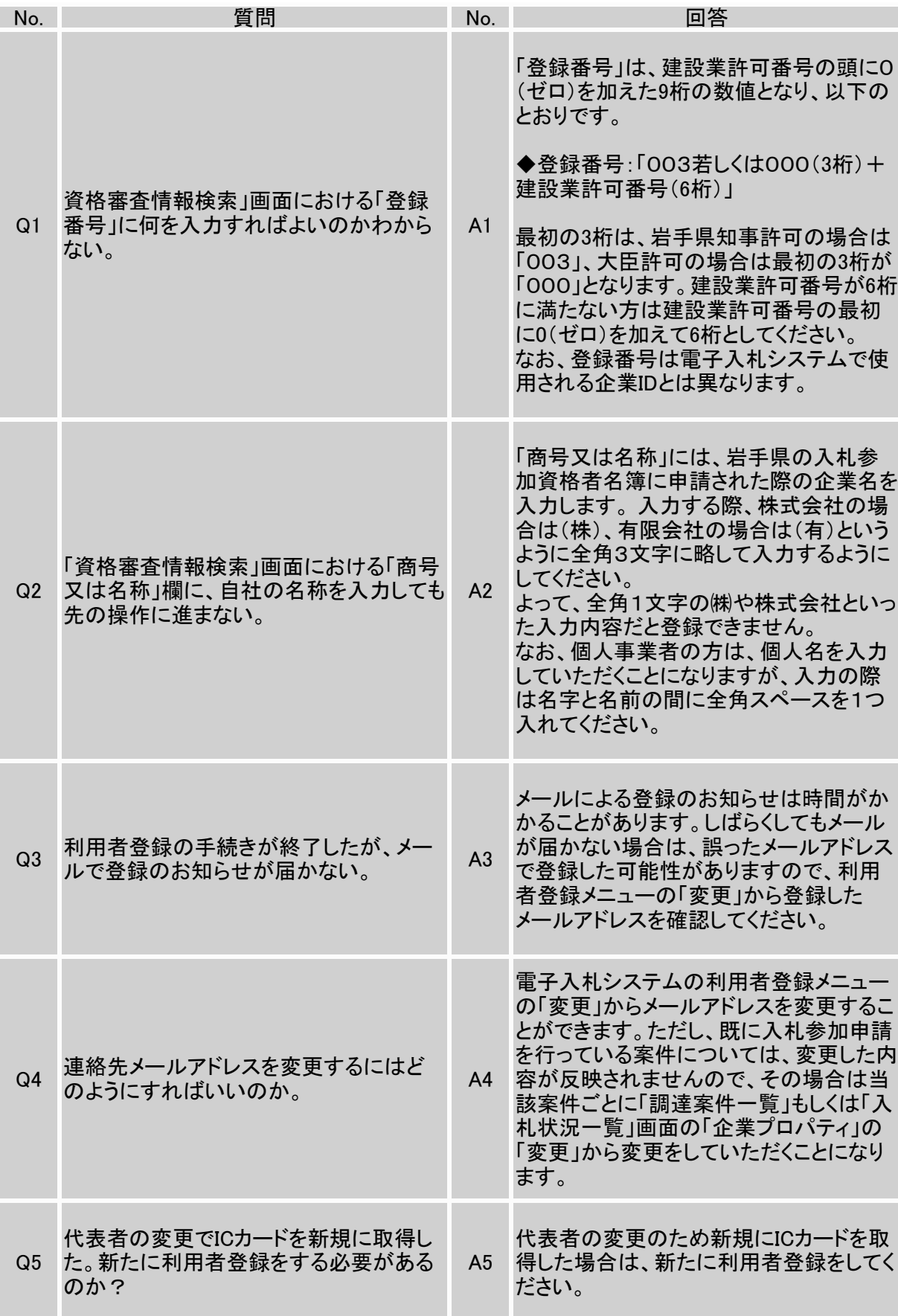

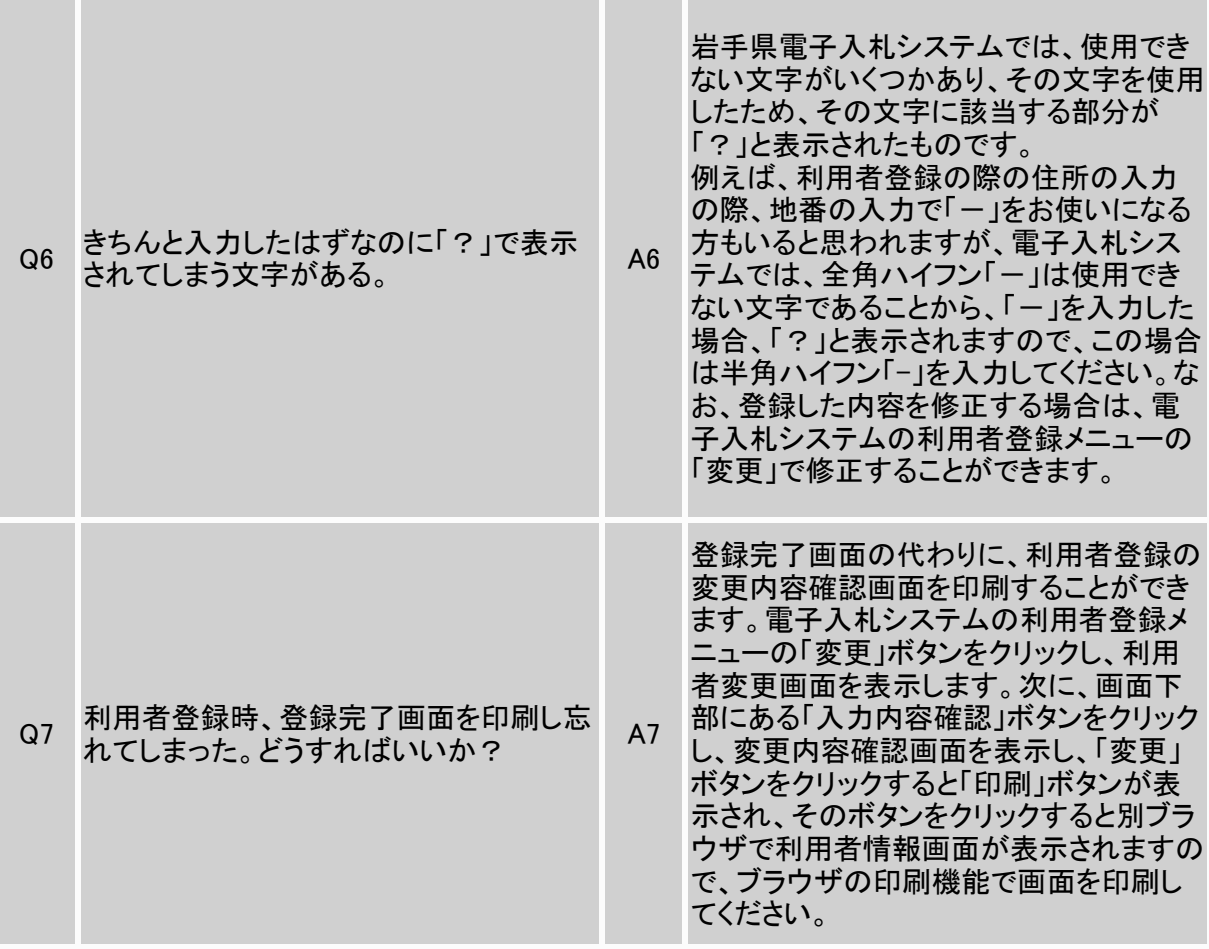